# **Debian: Настольный ПК**

Набор программ под [Debian](http://sysadminmosaic.ru/debian/debian) для использования на настольном ПК

# **Рабочий стол**

#### **Система управления окнами**

• [XFCE](http://sysadminmosaic.ru/xfce/xfce)

#### **Дисплейный менеджер**

- [SLiM](http://sysadminmosaic.ru/slim/slim)
- [LigtDM](http://sysadminmosaic.ru/lightdm/lightdm)

#### **Хранитель экрана**

[xScreenSaver](http://sysadminmosaic.ru/xwindows/xscreensaver)

# **Офис**

· [LibreOffice](http://sysadminmosaic.ru/libreoffice/libreoffice)

#### **Простой текстовый редактор**

[Leafpad](http://sysadminmosaic.ru/leafpad/leafpad)

#### **Просмотр документов**

• [Evince](http://sysadminmosaic.ru/evince/evince)

### **Редактор диаграмм**

[Dia](http://sysadminmosaic.ru/dia/dia)

#### **Калькулятор**

- [galculator](http://sysadminmosaic.ru/galculator/galculator)
- [SpeedCrunch](http://sysadminmosaic.ru/speedcrunch/speedcrunch)

#### **Работа со сканером изображений**

- [XSane](http://sysadminmosaic.ru/xsane/xsane)
- [gscan2pdf](http://sysadminmosaic.ru/gscan2pdf/gscan2pdf)

#### **Чтение электронных книг**

• [FBRreader](http://sysadminmosaic.ru/fbreader/fbreader)

# Эмуляция

• VirtualBox

### Запуск программ MS Windows

 $\bullet$  Wine

# Графика

### Редактор векторной графики

· Inkscape

### Редактор растровой графики

 $\bullet$  GIMP

### Просмотр

- Geegie
- $\bullet$  qThumb

#### Создания снимков экрана

• Shutter

## Пакетная обработки графики

• XnConvert

# Сеть

### Веб браузер

- Firefox
- Chromium

## Почтовый клиент

- Thunderbird
- Claws Mail

#### **FTP клиент**

• FileZilla

#### **Torrent-клиент**

- Transmission
- $\bullet$  Tixati

#### Чтение новостей

• Liferea

#### Терминал

• Sakura

### Клиент удалённого рабочего стола

• FreeRDP

# Управление файлами

- PCManFM
- Double Commander
- Midnight Commander

#### Переименование файлов

• pyRenamer

#### Сравнение файлов

• Meld

#### Архиватор

• Xarchiver

#### Работа с образами дисков

• AcetonelSO

# Настройка системы

• Управление пользователями и группами

#### Изменение пароля

• userpasswd (пакет: usermode)

#### Пароли и ключи SSH

• Seahorse

# **Работа с паролями**

• [KeePassXC](http://sysadminmosaic.ru/keepassxc/keepassxc)

# **Съёмные носители**

#### **Монтирование**

[udiskie](http://sysadminmosaic.ru/udiskie/udiskie)

#### **Форматирования**

• [MintStick](http://sysadminmosaic.ru/mintstick/mintstick)

# **Управление пакетами**

• [Synaptic](http://sysadminmosaic.ru/synaptic/synaptic)

#### **Обновление системы**

[python-software-properties](http://sysadminmosaic.ru/python-software-properties/python-software-properties)

#### **Установка пакетов из файлов**

[GDebi](http://sysadminmosaic.ru/gdebi/gdebi)

# **Среда разработки**

[Geany](http://sysadminmosaic.ru/geany/geany)

# **Работа с звуком**

• [Извлечение данных из AudioCD \(ripperX\)](http://sysadminmosaic.ru/ripperx/ripperx)

#### **Проигрыватель**

- [Audacious](http://sysadminmosaic.ru/audacious/audacious)
- [Qmmp](http://sysadminmosaic.ru/qmmp/qmmp)

#### **Микшер**

[PulseAudio Volume Control](http://sysadminmosaic.ru/pavucontrol/pavucontrol)

### **Редактор**

• [Audacity](http://sysadminmosaic.ru/audacity/audacity)

## **Работа с тэгами звуковых файлов**

[EasyTAG](http://sysadminmosaic.ru/easytag/easytag)

# **Мультимедиа проигрыватель**

- **[VLC](http://sysadminmosaic.ru/vlc_media_player/vlc_media_player)**
- [SMplayer](http://sysadminmosaic.ru/smplayer/smplayer)

# **Прочее**

## **Планетарий**

• [Stellarium](http://sysadminmosaic.ru/stellarium/stellarium)

#### **Генеалогия**

[Gramps](http://sysadminmosaic.ru/gramps/gramps)

## **Работа с веб-камерой**

**[Guvcview](http://sysadminmosaic.ru/guvcview/guvcview)** 

**[http://sysadminmosaic.ru/debian/desktop\\_pc](http://sysadminmosaic.ru/debian/desktop_pc)**

**2020-09-03 12:35**

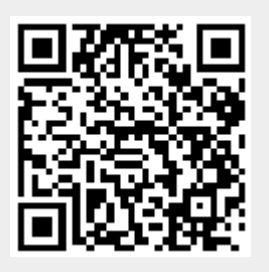